# *Frontiernet Webmail Manual Guide*

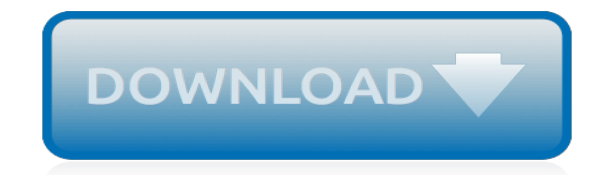

*Thank you very much for downloading frontiernet webmail manual guide. Maybe you have knowledge that, people have look numerous times for their favorite readings like this frontiernet webmail manual guide, but end up in infectious downloads.*

*Rather than reading a good book with a cup of coffee in the afternoon, instead they cope with some malicious bugs inside their computer.*

*frontiernet webmail manual guide is available in our digital library an online access to it is set as public so you can download it instantly.*

*Our digital library saves in multiple countries, allowing you to get the most less latency time to download any of our books like this one.*

*Merely said, the frontiernet webmail manual guide is universally compatible with any devices to read.*

# **Frontiernet Webmail Manual Guide**

Note: For your security, please be sure to log out when you are done. Frontier does not track how you use e-mail or what sites you visit. If your Frontier e-mail is hosted by Yahoo!, Yahoo! does not share this information with Frontier.

### **Frontier Mail Login**

5 Main Menu These options are available to you from the Home Voice Mail Main Menu. Main Menu 1 Reviewing Messages To review your messages, see below. 2 Sending Messages To send a message, see page 6. 3 Wake-Up Calls/Reminder Messages To schedule a Wake-Up Call or a Reminder Message, see pages 9-10. 4 Personal Options To change or review your Passcode, see page 11.

## **Frontier Home Voice Mail User Guide**

Do you have a Frontier email account? Do you want to set it up in your Microsoft Outlook program? Do you know the right procedure for Microsoft Outlook setup for a Frontier mail? Don't worry. Here is a free Outlook support guide for you to help you easily set up your Frontier email. Instructions: Before […]

## **How to Setup Frontier Mail in Microsoft Outlook - Tech ...**

USER GUIDE Get the most from your Frontier High-Speed Internet and Frontier Voice services. ... place with Frontiernet.net webmail > Connect to Facebook friends and text messages from your Frontiernet.net inbox Stay Informed > Get breaking news, entertainment, finance, sports and lifestyle ...

### **Vantage™ by Frontier® Internet and Voice Services User Guide**

Quota Warning: Whenever new mail is added to your mailbox on the mail server, the quota is checked. When the disk usage exceeds 85% of your quota, you will receive an automatic quota warning message. To reduce the amount of space your email is using, consider deleting old or unnecessary messages—particularly messages with large file attachments.

## **Tips and Troubleshooting for Using Frontier Mail ...**

Frontiernet Mail Setup. In this page you will find Frontiernet mail setup for Outlook. If you want to mail setup in Outlook software then just follow below step to send and received Frontiernet.net mail in your computer via outlook software. Besides an overview of basic imap, smtp and pop server frontiernet mail settings.

# **Frontiernet mail Setup - Outlook | frontiernet.net | SmtpImap**

Note: For your security, please be sure to log out when you are done. Frontier does not track how you use e-mail or what sites you visit. If your Frontier e-mail is hosted by Yahoo!, Yahoo! does not share this information with Frontier.

## **Frontier Mail Login**

Offers Internet access and a wide range of online services through a partnership of Frontier and Yahoo. Get access to email, news, video, entertainment, sports and more.

#### **Frontier Homepage Powered by Yahoo**

Android - Frontier mail setup Set up Android Frontier. On this page you'll find the Frontier mail settings for Android.Besides an overview with the imap and pop3 server mailsettings for Frontier, we offer you a comprehensive guide for setting up your Frontier email on a Android device. The exact steps may vary by model, but all the settings can to be found here.

### **Android - Frontier mail setup | Email settings**

Set up iPhone frontiernet.net mail On this page you can find the setup for iPhone or iPad. Other sides an overview with the imap, smtp and pop3 webmail mail settings, Frontiernet webmail for frontiernet.net, we offer you a tutorial guide for setting up your Frontiernet mail app on your iPhone or iPad.

## **Frontiernet Email Settings | Frontiernet Webmail ...**

Zimbra - Frontier Mail Login

## **Zimbra - Frontier Mail Login**

Frontiernet Email Setup. In this page you will find Frontiernet email settings for Android.If you want to email setup in Android phone then just follow below step to send and received Frontiernet.net mail in your Android phone. Besides an overview of basic imap, smtp and pop server frontiernet email settings.This mail setup step may be vary by model, but mostly work for all Android device.

# **Frontiernet Email Setup - Android | frontiernet.net | SmtpImap**

[2007 Passat Service Manual,](http://jira.paetep.com/2007_passat_service_manual.pdf) [Motorola Droid Razr User Manual](http://jira.paetep.com/motorola_droid_razr_user_manual.pdf), [guide series rubber boots,](http://jira.paetep.com/guide_series_rubber_boots.pdf) [Cummins Engine Pt](http://jira.paetep.com/cummins_engine_pt_pump_specs.pdf) [Pump Specs](http://jira.paetep.com/cummins_engine_pt_pump_specs.pdf), [ocr economics 2013 question paper f582 june,](http://jira.paetep.com/ocr_economics_2013_question_paper_f582_june.pdf) [Matric Exam Questions Answer Of Ethiopia](http://jira.paetep.com/matric_exam_questions_answer_of_ethiopia.pdf), [halloween essay paper printables,](http://jira.paetep.com/halloween_essay_paper_printables.pdf) [Great Gatsby Student Workbook Answers,](http://jira.paetep.com/great_gatsby_student_workbook_answers.pdf) [Audio Engine A5,](http://jira.paetep.com/audio_engine_a5.pdf) [Honda Crv 1997](http://jira.paetep.com/honda_crv_1997_2009_service_repair_manual.pdf) [2009 Service Repair Manual,](http://jira.paetep.com/honda_crv_1997_2009_service_repair_manual.pdf) [Solutions For Edexcel M1](http://jira.paetep.com/solutions_for_edexcel_m1.pdf), [1992 4runner Repair Manual,](http://jira.paetep.com/1992_4runner_repair_manual.pdf) [Yamaha Tdm 850 Manual](http://jira.paetep.com/yamaha_tdm_850_manual_free_download.pdf) [Free Download](http://jira.paetep.com/yamaha_tdm_850_manual_free_download.pdf), [download android developer guide,](http://jira.paetep.com/download_android_developer_guide.pdf) [The Chimes Charles Dickens,](http://jira.paetep.com/the_chimes_charles_dickens.pdf) [Download Ford 8n Manual](http://jira.paetep.com/download_ford_8n_manual.pdf), [Foxboro E83 Flow Meter Calibration Manual,](http://jira.paetep.com/foxboro_e83_flow_meter_calibration_manual.pdf) [new lipid guidelines](http://jira.paetep.com/new_lipid_guidelines.pdf), [Es 300 Engine Sensors](http://jira.paetep.com/es_300_engine_sensors.pdf), [Engineering](http://jira.paetep.com/engineering_thermodynamics_question_bank.pdf) [Thermodynamics Question Bank](http://jira.paetep.com/engineering_thermodynamics_question_bank.pdf), [2000 Gmc Sonoma Owner Manual,](http://jira.paetep.com/2000_gmc_sonoma_owner_manual.pdf) [word 2013 quick reference guide,](http://jira.paetep.com/word_2013_quick_reference_guide.pdf) [Holes](http://jira.paetep.com/holes_anatomy_study_guide_answers.pdf) [Anatomy Study Guide Answers,](http://jira.paetep.com/holes_anatomy_study_guide_answers.pdf) [Answers For Vhlcentral,](http://jira.paetep.com/answers_for_vhlcentral.pdf) [52 Pick Up Elmore Leonard](http://jira.paetep.com/52_pick_up_elmore_leonard.pdf), [1999 Seadoo Gsx Service](http://jira.paetep.com/1999_seadoo_gsx_service_manual.pdf) [Manual](http://jira.paetep.com/1999_seadoo_gsx_service_manual.pdf), [Kodak Easyshare Camera C1450 Manual](http://jira.paetep.com/kodak_easyshare_camera_c1450_manual.pdf), [Turning To One Another Simple Conversations Restore Hope](http://jira.paetep.com/turning_to_one_another_simple_conversations_restore_hope_the_future_margaret_j_wheatley.pdf) [The Future Margaret J Wheatley](http://jira.paetep.com/turning_to_one_another_simple_conversations_restore_hope_the_future_margaret_j_wheatley.pdf), [research papers for free,](http://jira.paetep.com/research_papers_for_free.pdf) [lifespan development 13th edition online,](http://jira.paetep.com/lifespan_development_13th_edition_online.pdf) [Conflict](http://jira.paetep.com/conflict_resolution_skills_students.pdf) [Resolution Skills Students](http://jira.paetep.com/conflict_resolution_skills_students.pdf)